#### WWW.VUTUBE.EDU.PK

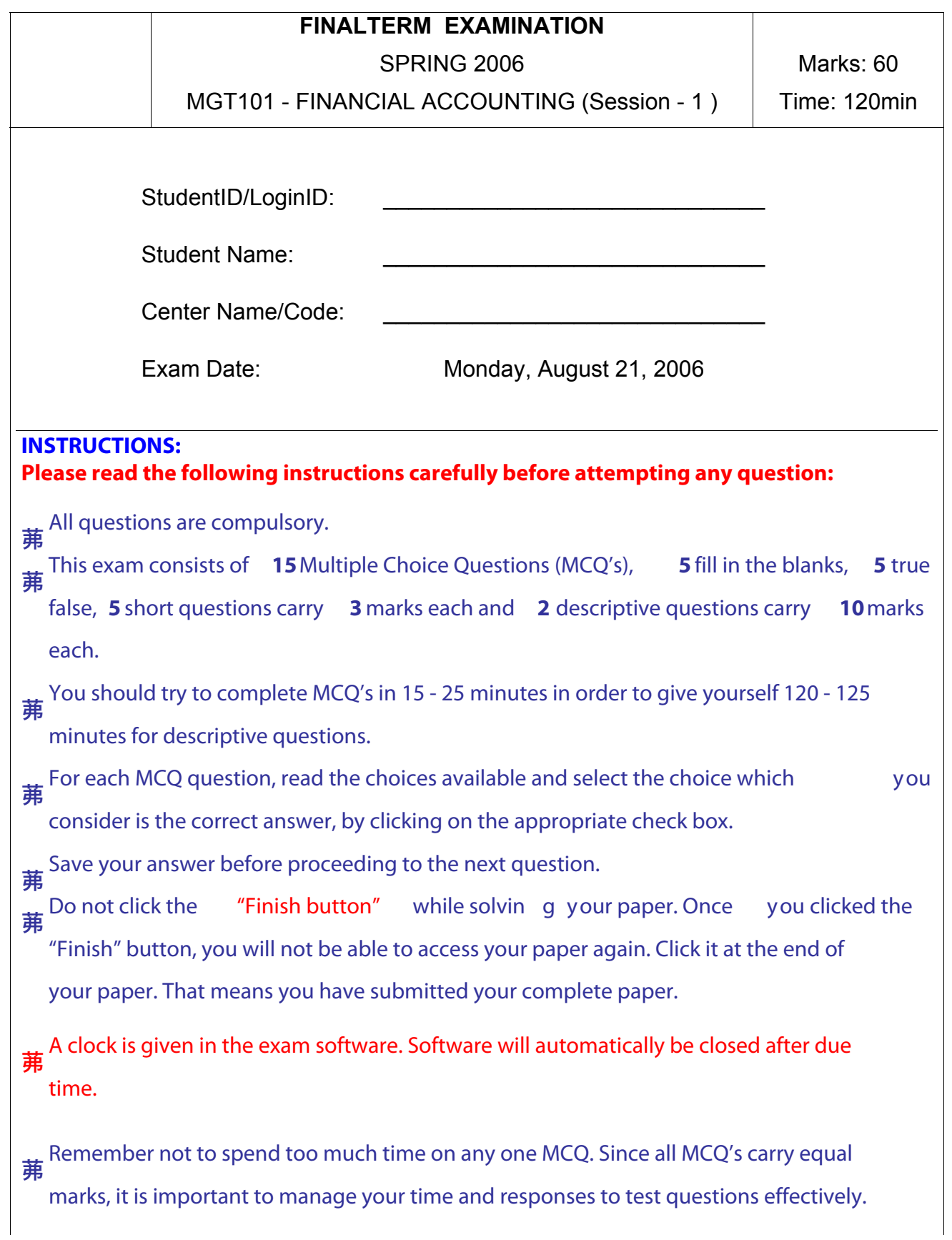

–<br>**弗** Use of calculator is allowed.

<sup>茀</sup> Failure to comply with the Supervisor's directions will result in your test being cancelled. Please comply with supervisor's directions to avoid any unpleasant event.

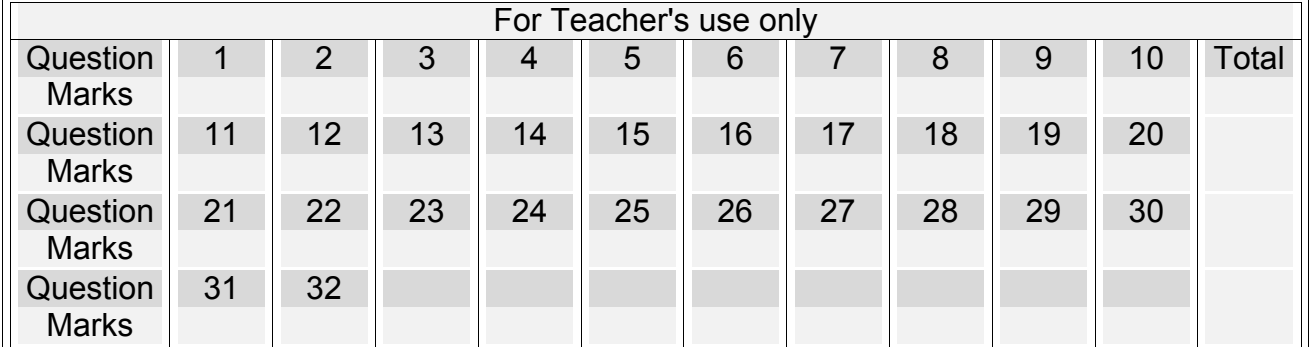

Question No: 1 (Marks: 1) - Please choose one

is used to record transactions that do not affect cash or bank.

► Payment voucher

Receipt voucher

- ► Journal voucher
- All of the given options

Question No: 2 (Marks: 1) - Please choose one

Which one of the following item will appear on the balance sheet of a company as current assets?

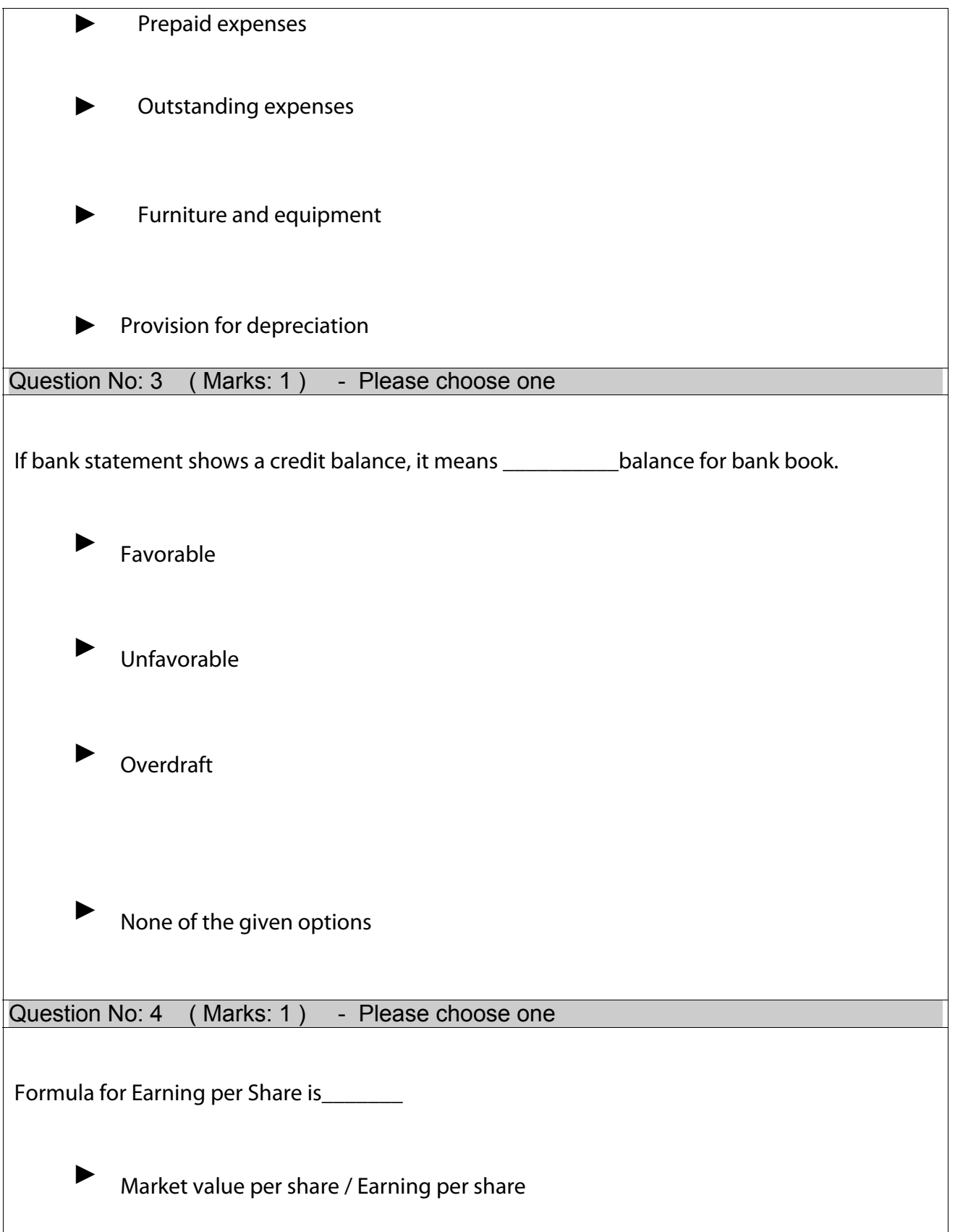

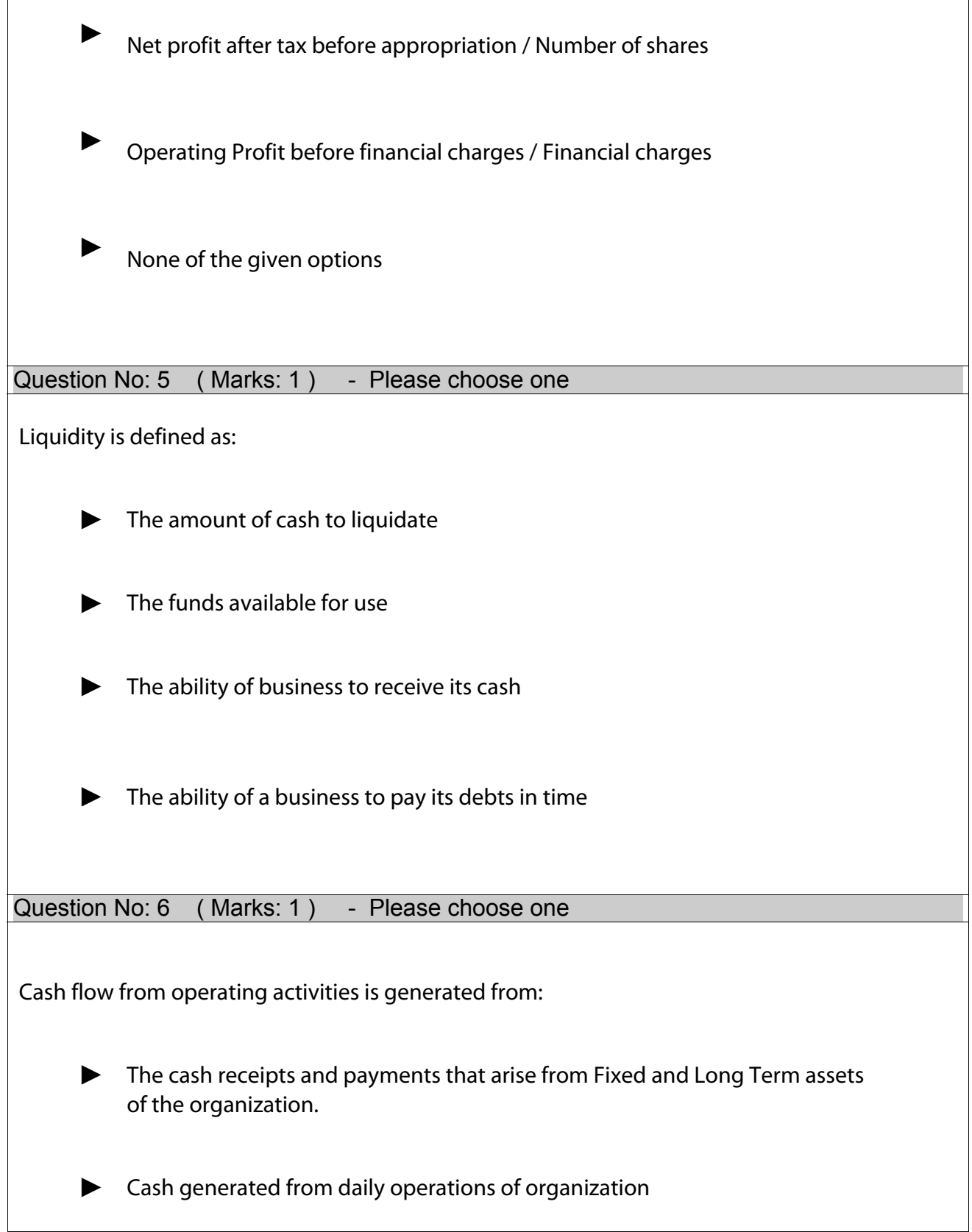

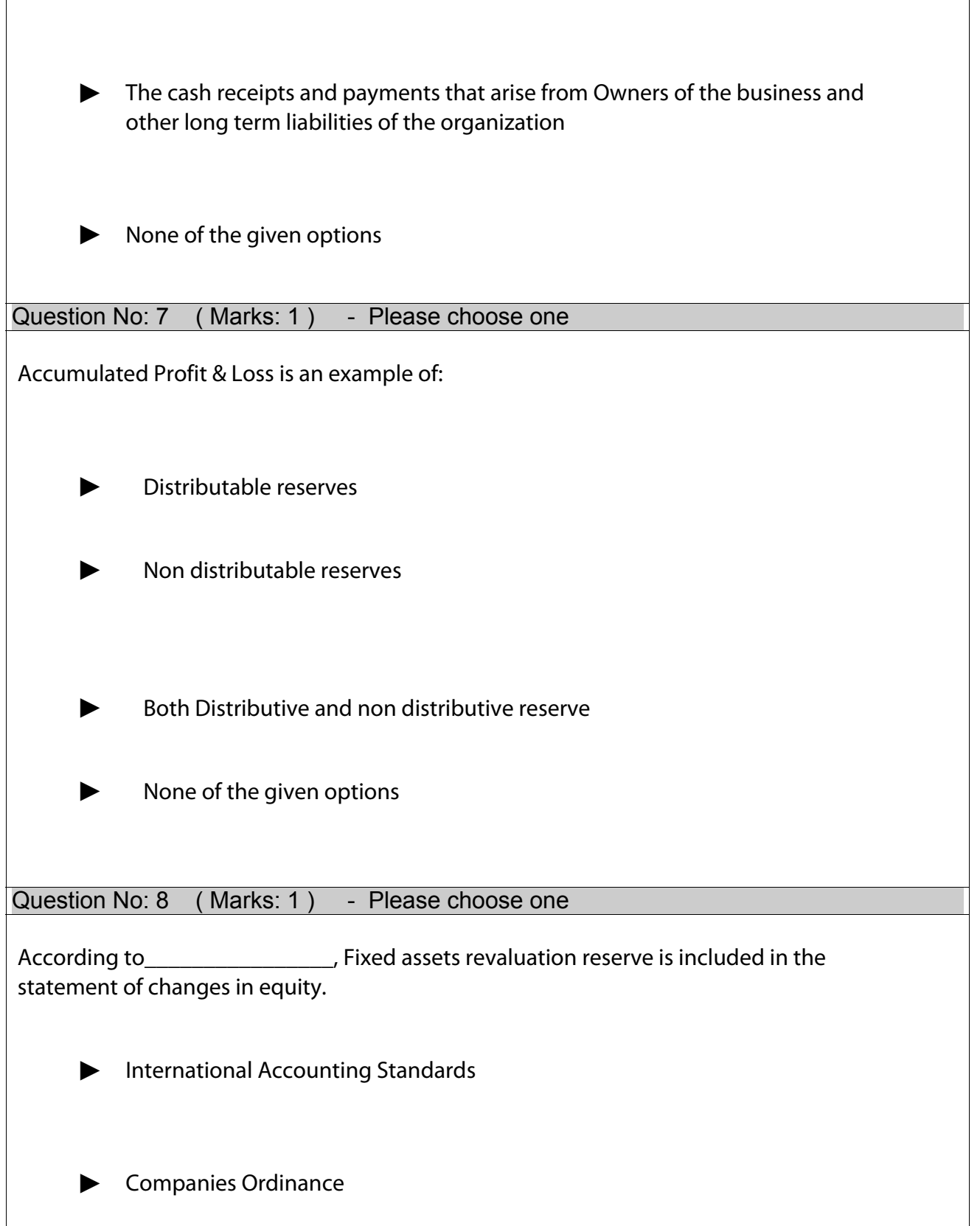

![](_page_5_Figure_1.jpeg)

![](_page_6_Picture_73.jpeg)

 $\overline{\phantom{a}}$ 

![](_page_7_Picture_63.jpeg)

![](_page_8_Picture_81.jpeg)

![](_page_9_Picture_84.jpeg)

Question No: 27 (Marks: 3)

**Write down the formula for debtor's turnover ratio:** 

- **Calculate on the basis of number of days**
- **Calculate on the basis of number of times**

Question No: 28 ( Marks: 3 )

**What is the importance of cash flow statement?** 

Question No: 29 (Marks: 3)

**List down any three benefits of Subsidiary Ledgers.** 

Question No: 30 ( Marks: 3 )

**How statement of changes in equity is prepared?** 

Question No: 31 ( Marks: 10 )

#### **Rectify the following errors:**

- 1. Salaries paid Rs. 13,000 was wrongly recorded as Rs. 1,300.
- 2. Purchase of goods from Mr. B worth of Rs. 5,500 was recorded at Rs. 4,500.
- 3. Cash sale to Mr. C worth of Rs. 10,000 was debited to sale account and credited to cash account.
- 4. Cost of repair Rs. 500 has been charged to Machinery account.
- 5. A sale of Rs. 3,000 to A was wrongly debited to the account of B.

Question No: 32 ( Marks: 10 )

The following Trial Balance is taken out from the books of Khalil & sons as on 31 st December, 2005.

![](_page_10_Picture_122.jpeg)

![](_page_11_Picture_175.jpeg)

Closing stock is valued at Rs.90, 000.

**Prepare :** 

 $\overline{a}$  Cost of good sold Statement

**EXECUTE INCOME Statement of the business for the year ended on December 31, 2005 and a**<br>Ralance Sheet as on that date Balance Sheet as on that date.